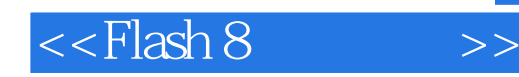

 $<<$ Flash 8 $>>$ 

- 13 ISBN 9787563919192
- 10 ISBN 7563919198

出版时间:2009-7

 $(2009-07)$ 

页数:214

PDF

更多资源请访问:http://www.tushu007.com

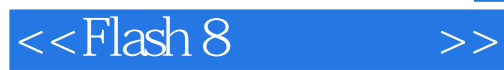

## Flash是一款矢量图形编辑和动画制作软件,并且是目前最常用、最优秀的网络交互动画制作工具,它

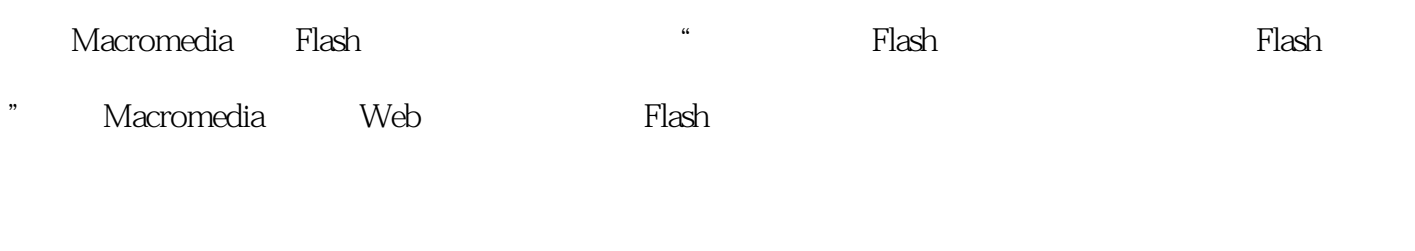

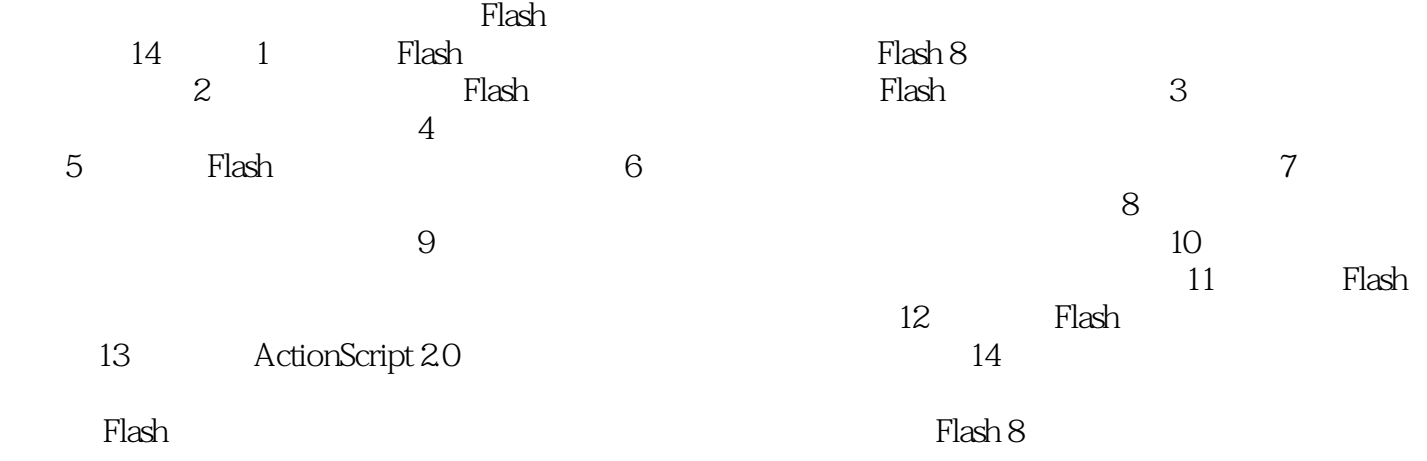

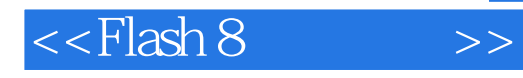

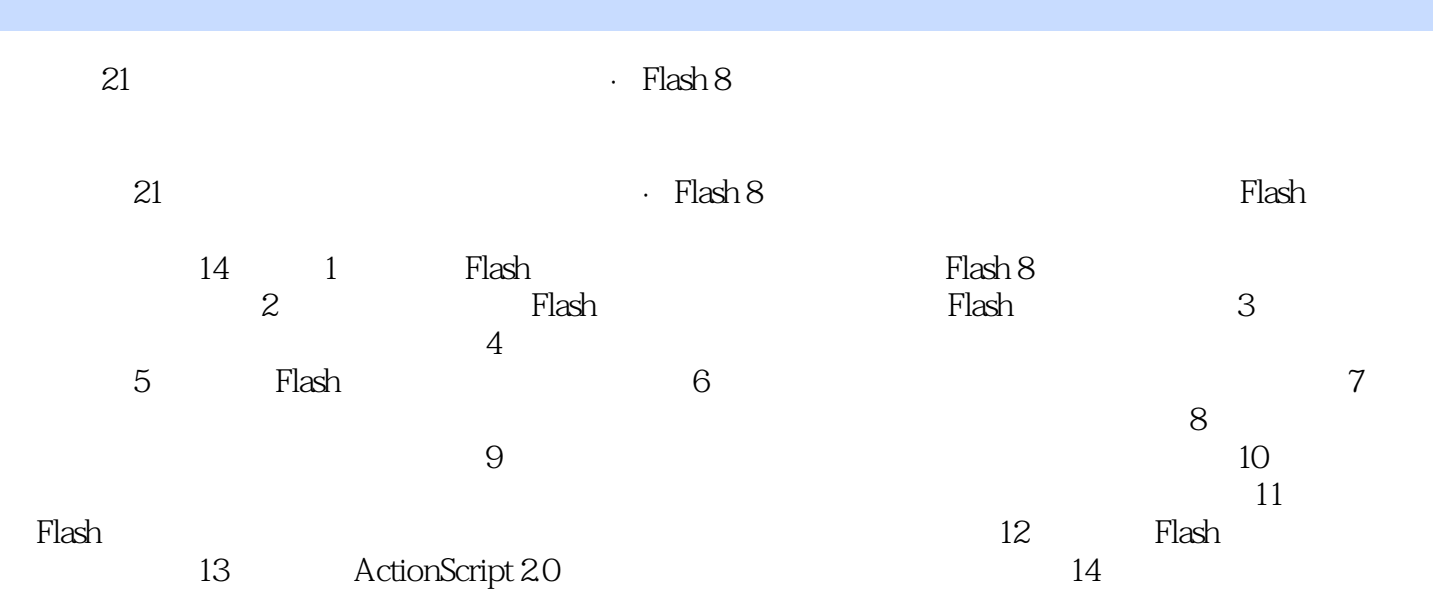

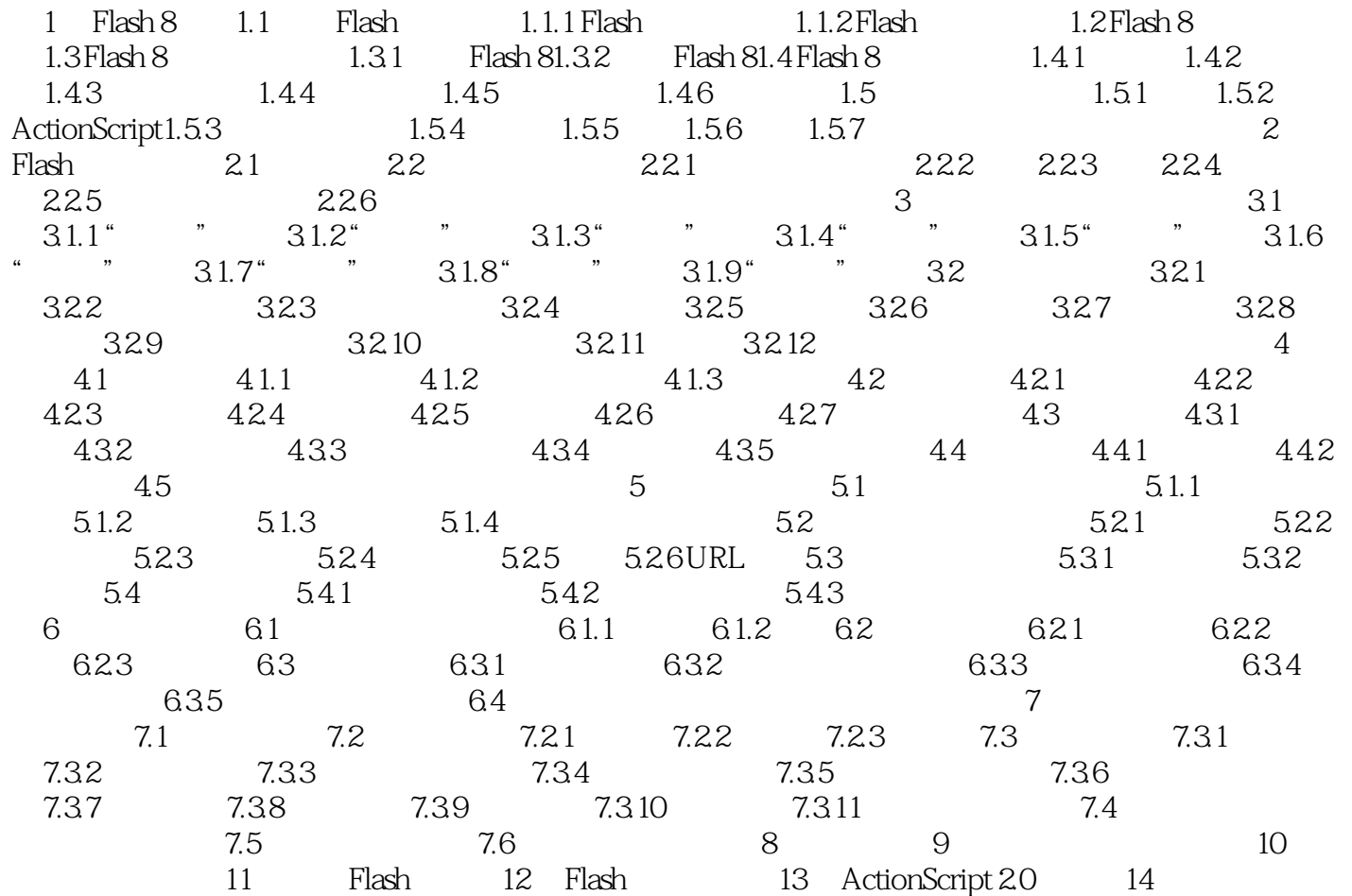

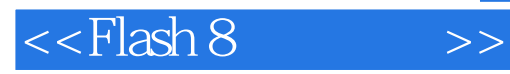

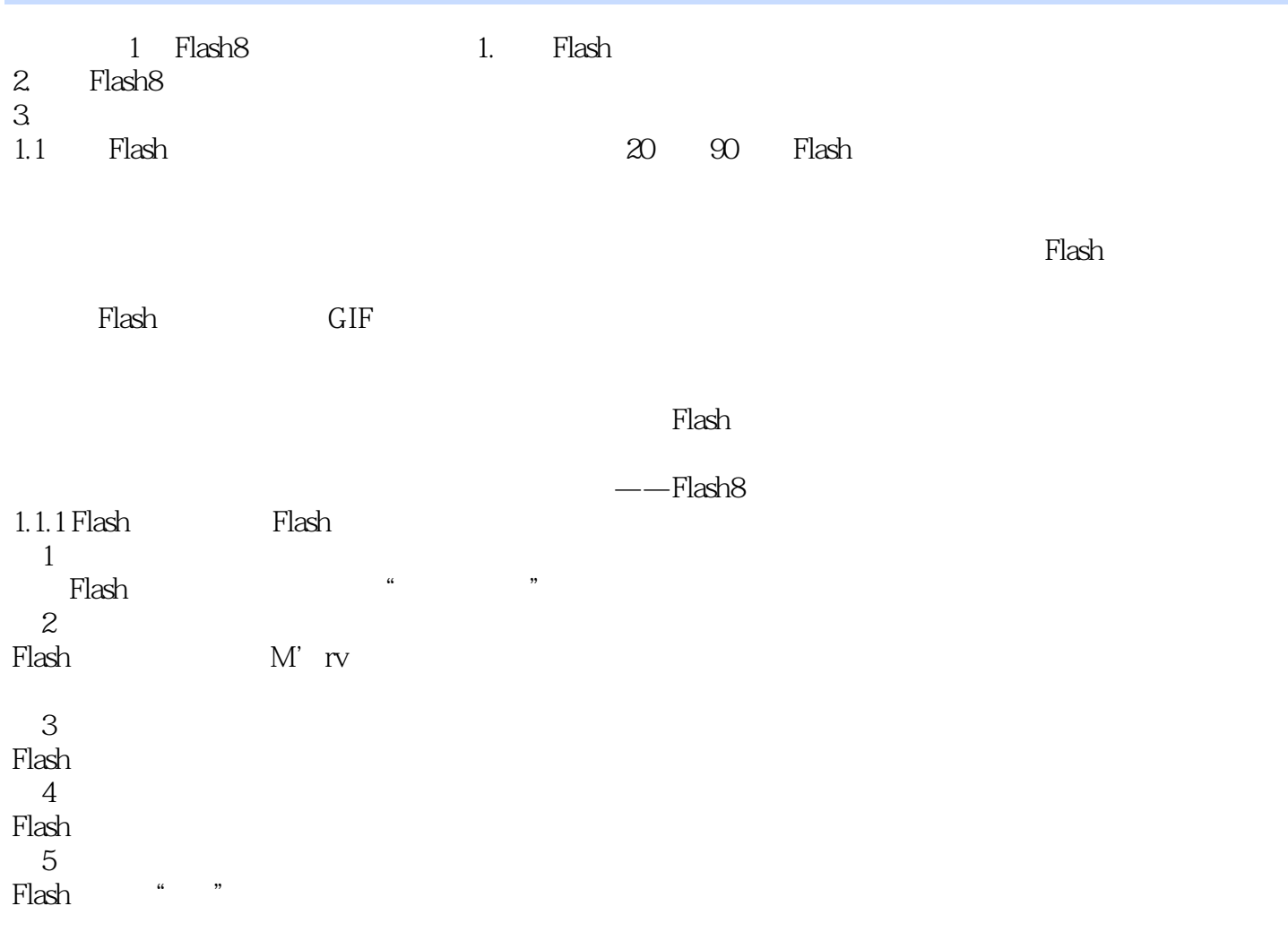

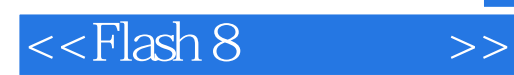

Flash 8

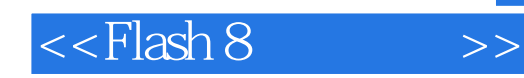

本站所提供下载的PDF图书仅提供预览和简介,请支持正版图书。

更多资源请访问:http://www.tushu007.com